# Do They Make Manual Dodge Chargers

Recognizing the quirk ways to get this book Do They Make Manual Dodge Chargers is additionally useful. You have remained in right site to begin getting this info. acquire the Do They Make Manual Dodge Chargers join that we meet the expense of here and check out the link.

You could buy lead Do They Make Manual Dodge Chargers or get it as soon as feasible. You could speedily download this Do They Make Manual Dodge Chargers after getting deal. So, when you require the books swiftly, you can straight acquire it. Its consequently definitely simple and suitably fats, isnt it? You have to favor to in this announce

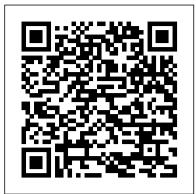

### Edgar & Ellen Mischief Manual Social Studies

Complete classroom training manual for Photoshop Elements 2022. 271 pages and 194 individual topics. Includes practice exercises and keyboard shortcuts. You will learn how to use the Organizer and Camera Raw, use basic painting and selection tools, create and manage layers, draw, manipulate and edit images, enhance photos, and much more. Topics Covered: Getting Acquainted with Photoshop Elements 1. Introduction to Photoshop Elements 2. The Home Screen Importing Photos Into the Organizer 1. The Organizer Environment 2. JPEG and Camera Raw 3. Importing Photos from Files and Folders 4. Importing Photos from Cameras and Card Readers 5. Importing Photos from a Scanner 6. Importing Photos in Bulk 7. Setting Watch Folders (Windows Only) Using the Organizer 1. Grid, Single Photo, and Full Screen Views 2. Creating and Using Albums 3. Photo Sharing 4. Managing Albums 5. The Taskbar 6. Creating a New Catalog 7. Renaming Images 8. Creating Keyword Tags 9. Creating New Tag Categories 10. Assigning and Managing Tags and Ratings 11. Stacking and Unstacking 12. Assigning Digital Notes 13. Sorting Images 14. Searching and Finding Your Images 15. Date View and Timeline View 16. Back Up and Restore a Catalog 17. Managing Files in the Organizer Camera Raw 1. About Processing Camera Raw Files 2. Opening a Camera Raw Image from the Organizer 3. Opening a Camera Raw Image from the Editor 4. The Camera Raw Dialog Box in the Editor 5. Edit Tools in Camera Raw 6. Crop and Rotate Tools in Camera Raw 7. Red Eye Removal in Camera Raw 8. Camera Raw Preferences 9. Process Versions 10. Camera Raw Profiles 11. Adjusting the White Balance 12. Making Basic Tonal Adjustments 13. Making Image Detail Adjustments 14. Resetting Camera Raw Settings 15. Using the Filmstrip 16. Opening Processed Camera Raw Files in the Editor 17. Saving a Camera Raw File as a DNG File Edit Modes 1. The Different Edit Modes 2. The Expert Edit Mode Environment 3. The Panel Bin and Taskbar 4. The Photo Bin 5. The Undo Command and Undo History Panel 6. Opening Images 7. Image Magnification 8. Viewing Document Information 9. Moving the Image 10. Setting Preferences 11. Quick Edit Mode 12. Guided Edit Mode Basic Image Manipulation 1. Bitmap Images 2. Vector Images 3. Image Size and Resolution Settings 4. Creating New Images 5. Placing Files 6. Displaying Drawing Guides Color Basics 1. Color Modes and Models 2. Color This 1927-1935 parts interchange manual is 131 pages and a must if you are working on your Mode Conversion 3. Color Management 4. Foreground and Background Colors 5. Using the Color Picker 6. Selecting Colors with the Color Picker Tool 7. Selecting Colors with the Swatches Panel Painting Tools 1. Painting Tools 2. The Brush Tool 3. Blending Modes 4. The Impressionist Brush 5. The Pencil Tool 6. The Color Replacement Tool 7. The Eraser Tool 8. The Magic Eraser Tool 9. The Background Eraser Tool 10. The Smart Brush Tools Brush Settings 1. Using the Brush Preset Picker 2. Loading New Brush Sets 3. Creating Custom Brush Presets 4. Creating Brush Tips from Selections 5. Setting Shape Dynamics 6. Resetting the Brush and Tool Settings Making Selections 1. Selection Basics 2. Making Pixel Selections 3. The Marquee Tools 4. The Lasso Tool 5. The Polygonal Lasso Tool 6. The Magnetic Lasso Tool 7. The Magic Wand Tool 8. The Auto Selection Tool 9. The Selection Brush Tool 10. The Refine Selection Brush Tool 11. The Quick Selection Tool 12. Modifying Pixel Selections 13. Refining Selection Edges 14. Transforming Selections 15. Copying and Pasting Pixel Selections 16. Saving and Loading Selections Filling and Stroking 1. Applying Fills 2. Using the Paint Bucket Tool 3. Using the Gradient Tool 4. Using the Gradient Editor 5. Using Patterns 6. Stroking Layers 1. About Layers and the Layers Panel 2. Layer Types 3. Creating New Layers 4. Converting a Background Layer 5. Selecting Layers 6. Hiding and Showing Layers 7. Duplicating Layers 8. Stacking and Linking Layers 9. Linking Layers 10. Grouping Layers 11. Color Coding Layers 12. Moving Layer Content with the Move Tool 13. Locking Pixels in Layers 14. Renaming Layers and Deleting Layers 15. Merging Layers and Flattening Layers 16. Layer Styles 17. Adjustment Layers and Fill Layers 18. Creating Clipping Groups 19. Layer Masks Text 1. Text Basics 2. Creating Point Text 3. Creating Paragraph Text 4. Selecting Text 5. Manipulating and Moving Text Boxes 6. Creating a Type Mask 7. Warping Text 8. Applying Layer Styles to Text Layers 9. Simplifying Text 10. Text on Selections, Shapes and Custom Paths Tools Drawing 1. Raster vs. Vector 2. Shape Layers and Shape Options 3. Using the Shape Tools 4. The Cookie Cutter Tool Manipulating Images 1. Changing the Canvas Size 2. Rotating and Flipping Images 3. Cropping Images 4. The Free Transform Command 5. The Smudge Tool 6. Blurring and Sharpening Images 7. Using the Dodge Tool and the Burn Tool 8. The Sponge Tool 9. Filters and The Filter Gallery 10. The Liquify Command 11. Applying Effects 12. The Clone Stamp Tool 13. The Recompose Tool 14. Photomerge 15. The Pattern Stamp Tool 16. The simple to complex features, but if you're ready for the more sophisticated tools, you can easily jump Healing Brush Tool 17. The Spot Healing Brush Tool 18. The Straighten Tool 19. The Content-Aware Move Tool 20. Correcting Camera Distortions Enhancing Photos 1. Auto Fixes 2. The Red Eye Removal Tool 3. Adjusting Shadows/Highlights 4. Adjusting Brightness/Contrast 5. Using Levels 6. Removing Color Casts 7. Hue/Saturation 8. Removing Color 9. Replacing Color 10. Color Curves 11. Adjusting Skin Tone 12. Defringing Layers 13. Adjust Smart Fix 14. Convert to Black and White 15. Colorize Photo 16. Haze Removal 17. Adjust Sharpness 18. Smooth Skin 19. Open Closed Eyes 20. Adjust Facial Features 21. Shake Reduction 22. Unsharp Mask 23. Repairing Photos 24. Moving Photos 25. Moving Overlays Saving Images 1. Saving Images 2. The Save for Web Dialog Box Printing, Sharing & Creating 1. Printing Images 2. Creation Wizards 3. Creating a Slide Show 4. Editing a Slide Show 5. Sharing Your Creations Help 1. Elements Help 2. System Info 3. Online Updates

Win More Cases and Help More Clients! Ralph Adam Fine pulls no punches. In the sixth edition of his highly acclaimed How-To-Win Trial Manual shows why the traditional ways to try a case in court are suicidal, and gives extensive examples of such suicidal advocacy by famous, high-profile, well-paid trial lawyers. In each of his examples, Ralph Adam Fine shows how the lawyers could have done a better job. This will help you hone your winning skills! Ralph Adam Fine also demonstrates why many of Irving Younger's famous Ten Commandments of Cross-Examination are not only wrong, but why following them significantly reduces your chances of winning. Since it was first published by JURIS in 1998, Ralph Adam Fine 's The How-To-Win Trial Manual has been giving lawyers that special edge so they can win even the toughest cases. Now, in this newly revised sixth edition, The How-To-Win Trial Manual takes the unique extra step of showing how and why famed trial lawyers Vincent Bugliosi and Gerry Spence, both superb advocates, could have been even more effective in their ground breaking face-off when Bugliosi " prosecuted " and Spence

" defended " Lee Harvey Oswald in connection with the assassination of President John F. Kennedy. The trial, memorialized in a superb two-disc DVD set, On Trial: Lee Harvey Oswald, was before a sitting Texas federal district-court judge and a jury of Dallas citizens taken from the Dallas jury rolls. Although the trial was more than two-decades removed from the assassination, Bugliosi and Spence managed to get as witnesses many of the people who were at the assassination and its aftermath; none of the witnesses testifying in the trial were actors. The "trial" was in London, in a replica of a Texas federal courtroom, and both Bugliosi and Spence gave it their all—preparing as they would have for a real trial, and arguing their respective positions with the gusto for which each is justifiably famous. Ralph Adam Fine has taken the transcript of the two-disc DVD set and shown with his interleaved comments, as he has done with the O.J. Simpson, Martha Stewart, and Enron (Jeffrey Skilling and Ken Lay) trials, as well as a federal-court antitrust trial, how Bugliosi and Spence could have been better. The Oswald chapter, new for the sixth edition, will help all trial lawyers nail the winning techniques to be successful in the courtroom. The sixth edition also gives us Ralph Adam Fine 's special insights into the strategies and trial techniques of the prosecution and defense in the murder trial of Michael Peterson, memorialized in the six-hour DVD set, Death on the Staircase. Peterson was charged with killing his wife. He claimed at trial that she accidentally fell down the stairs in their Durham, North Carolina, mansion. This chapter, too, is new for the sixth edition How-To-Win Trial Manual and it shows what works and what does not work and why. It will help lawyers avoid the common traps that sink even the best " plans well laid. " The How-To-Win Trial Manual shows how to win by using your most powerful tool: The jury 's belief that you, the lawyer, know the "truth" of the case. Ralph Adam Fine also shows how to ask questions on both direct-examination and cross-examination so the jury will know the answers before the witnesses (whether lay or expert) respond. Simply put, if you phrase your questions so that the jury answers them the way you want, before your witnesses answer and irrespective of what your adversary 's witnesses may say on cross-examination, you will win! For a further explanation of Ralph Adam Fine's - and winning techniques, as well as what other lawyers have said about The How To Win Trial Manual, visit his website www.win-your-trial.com Ralph Adam Fine shows you how to do all of this and more! You and your clients deserve no less!

#### Popular Science TeachUcomp Inc.

major U.S. car or restoring it. This is a true interchange manual unlike others that only list places to buy parts and do not identify the interchangeability of parts. A must for every restoration and / or maintenance project saving money and research time! This manual has

Photoshop Elements 2022 Training Manual Classroom in a Book "O'Reilly Media, Inc." Popular Science gives our readers the information and tools to improve their technology and their world. The core belief that Popular Science and our readers share: The future is going to be better, and science and technology are the driving forces that will help make it better. Popular Mechanics "O'Reilly Media, Inc."

been designed to help you in the purchase and identification of original equipment parts. It should save you many hours of time locating the parts you need. With this manual you will know exactly what parts from which vehicles are identical. There may be no need to pay a high price for a supposedly rare part when it may be identical to many other parts. This manual covers all major makes of cars for the years of 1927 thru 1935 including: Auburn, Austin, Blackhawk, Buick, Cadillac, Chandler, Chevrolet, Chrysler, Continental, Cord, Desoto, Devaux, Dodge, Durant, Erskine, Essex, Ford, Franklin, Graham-Paige, Graham, Hudson, Hupombile, Jordan, Lafayette, La Salle, Lincoln, Marmon, Marquette, Nash, Oakland, Oldsmobile, Packard, Paige, Peerless, Pierce Arrow, Plymouth, Pontiac, REO, Rockne, Star, Studebaker, Stutz, Terraplane, Velie, Viking, Whippet, Willys, and Willys-Knight. Sections include engines, transmissions (including hydra-matic and overdrive) fuel and cooling systems, electrical system, clutch, rear axle, wheel bearings and brakes, front suspension and steering, and body covering glass, doors, quarter panels, rear fenders, etc.

#### The Educator-journal Juris Publishing, Inc.

With Photoshop Elements 6, the most popular photo-editing program on Earth just keeps getting better. It's perfect for scrapbooking, email-ready slideshows, Web galleries, you name it. But knowing what to do and when is tricky. That's why our Missing Manual is the bestselling book on the topic. This fully revised guide explains not only how the tools and commands work, but when to use them. Photoshop Elements 6 is packed with new features. You get a new Quick Edit function, Windows Vista compatibility, improved RAW conversion, a handy Quick Selection Tool, and more. In fact, there's so much to the latest version that it can be quite confusing at times. Photoshop Elements 6: The Missing Manual carefully explains every feature the program has to offer by putting each one into a clear, easy-tounderstand context --something no other book does! Learn to import, organize, and fix photos quickly and easily. Repair and restore old and damaged photos, and retouch any image. Jazz up your pictures with dozens of filters, frames, and special effects. Learn which tools the pros use -- you'll finally understand how layers work! Create collages and photo layout pages for greeting cards and other projects. Get downloadable practice images and try new tricks right away. This guide progresses from around to learn specific techniques. As always, author Barbara Brundage lets you know which Elements features work well, which don't, and why -- all with a bit of wit and good humor. Don't hesitate. Dive into Adobe's outstanding photo editor with Photoshop Elements 6: The Missing Manual right away. Popular Science Chris Constantin

Dark Revelations - The Role Playing Game - Monster Manual & Book of Danger The Hodgepocalypse is not a safe place to be and this book tells you why. Almost 300 monsters to use with your adventures. Intellectual Freedom Manual "O'Reilly Media, Inc."

Photoshop is the world's most widely used photo-editing and graphics program. But with all its fantastic new features and options, the CS4 version can be wilder even the most seasoned professional. That's where Photoshop CS4: The Missing Manual comes in: packed with tips, tricks, and lots of practical advice, this visually rich four-color guidebook teaches you everything you need to know to edit photos and create beautiful documents in Photoshop. Whether you're an absolute beginner or a power user ready to try some advanced techniques, author and graphics pro Lesa Snider King offers crystal-clear, jargon-free instructions to help you take advantage of these powerful tools -- not only how they work, but when you should use them. You'll quickly get up to speed on new CS4 features such as: Photoshop's completely revamped

workspace Smoother image display and quick zoom, including the new pixel grid view New Masksyou can count on Creating Web Sites: The Missing Manual to be entertaining and insightful and and Adjustments panels The Vibrance adjustment layer Hand-painting adjustments and using graduated filters in Camera Raw Enhanced Adobe Bridge And much more. You'll also find out which features work well, and which aren't worth your time. Written with the clarity, humor, and objective scrutiny that are hallmarks of the Missing Manual series, Photoshop CS4: The Missing Manual is the friendly, thorough resource you need. Why settle for anything less? "Lesa did a great job on the book, and in my mind, it is the new Photoshop Bible."-- Scott Kelby, Photoshop Insider

### Omnifray RPG Expert Manual CQ Press

Popular Mechanics inspires, instructs and influences readers to help them master the modern world. Whether it 's practical DIY home-improvement tips, gadgets and digital technology, information on the newest cars or the latest breakthroughs in science -- PM is the ultimate guide to our high-tech lifestyle.

## AF Manual "O'Reilly Media, Inc."

The Enshrouded Lands ' an earth-like world where magic bubbles away beneath the surface, beyond the ken of the common folk ' may take so many forms that they really are a thousand worlds in one. This is the second rulebook for the Omnifray RPG. It continues on from the Basic Handbook, delving deeper into the mysterious fabric of the Enshrouded Lands, with detailed information on possible backgrounds for player characters and masses of material on an array of secretive cults. It presents the standard advanced rules for fantasy Omnifray in full. The complete Omnifray system awaits you. This book gives your PCs greater access to feats of physical energy and concentration as well as full access to feats of elder magic, unholy magic, holy magic, mystical power and destiny, downtime feats such as divination and herbalism and feats of combined physical energy and concentration. You must be familiar with the Basic Handbook to use this book. Omnifray is intended for a mature audience.

Photoshop Elements 6 for Mac: The Missing Manual "O'Reilly Media, Inc."

The popularity of digital cameras continues to grow exponentially. They are now more powerful, feature rich, and affordable--turning digital photography into a mainstream interest. And with Photoshop Elements, Adobe has created the most popular photo-editing program on the planet. Learning how to work Photoshop Elements and manage digital photos can be a challenge for anyone just getting started--from the hobbyist to the pro photographer. With the latest Photoshop Elements 4 update, Adobe delivers a powerful new program that provides photo editing and organizing functionality with improved performance. The updated version also includes new, more intuitive features that are streamlined and easier to use--when the photographer has the right learning tool in hand. With Photoshop Elements 4: The Missing Manual, author Barbara Brundage has written the perfect digital photography guide. In a clear, easy-to-read format, the author provides step-by-step instruction so readers can learn what they need to do to edit their photos successfully and manage their collection. This new edition also includes more than a dozen downloadable images so readers can practice using the editing tools. Readers will master useful editing techniques--from the most common to the advanced: Automatically correct red eye and skin tones Select and extract complex objects with the Magic Selection Brush and The Magic Extractor Create photomontages Restore old photographs Post photos on the web Manage and archive an entire collection Design a custom slide show with panning and zooming capabilities Once photographers learn how to edit their photos successfully, they'll also learn how to post them online or upload them to the Kodak EasyShare Gallery for use in creating personal mailing lists, post cards, calendars, and much more. Photoshop Elements 4: The Missing Manual, is for any photographer interested in learning the right editing techniques for producing and sharing beautiful digital photography. Photoshop Elements 4: The Missing Manual covers the Windows version of the software only. When we published the book, there was no Mac version of the software (as there is now), and for various reasons, we've been unable to update this edition to include the Mac version. Nonetheless, if you're on a Mac, you can use this book. Just substitute Command for Ctrl, and Option for Alt whenever you see keystroke shortcuts, and about 98 percent of the Editor functions will work the same. The sections on the Organizer only apply to Windows because the Mac version has no Organizer.

Photoshop CC: The Missing Manual "O'Reilly Media, Inc."

This 1963 Dodge Custom 880 Shop Manual is a high-quality, licensed PRINT reproduction of the service manual authored by Dodge Division and published by Detroit Iron. This OEM factory manual is 8.5 x 11 inches, paperback bound, shrink-wrapped and contains 486 pages of comprehensive mechanical instructions with

complete with all the vital information, clear-headed advice, and detailed instructions you need to master the task at hand. Author Matthew MacDonald teaches you the fundamentals of creating, maintaining, and updating an effective, attractive, and visitor-friendly web site--from scratch or from an existing site that's a little too simple or flat for your liking. Creating Web Sites: The Missing Manual doesn't only cover how to create a well-designed, appealing, smart web site that is thoroughly up to date and brimming with the latest features. It also covers why it's worth the effort by explaining the rationale for creating a site in the first place and discussing what makes a given web site particularly aesthetic, dynamic, and powerful. It further helps you determine your needs and goals and make well informed design and content decisions. Creating Web Sites: The Missing Manual includes a basic primer on HTML, working with JavaScript, and incorporating services like Paypal's shopping cart, Amazon's associate program, and Google AdSense and AdWords. It delivers advanced tricks for formatting, graphics, audio and video, as well as Flash animation and dynamic content. And you'll learn how to identify and connect with your site's audience through forms, forums, meta tags, and search engines. This isn't just another dry, uninspired book on how to create a web site. Creating Web Sites: The Missing Manual is a witty and intelligent guide for all of you who are ready to make your ideas and vision a web reality. Photoshop Elements 9: The Missing Manual American Library Association

Popular Science gives our readers the information and tools to improve their technology and their world. The core belief that Popular Science and our readers share: The future is going to be better, and science and technology are the driving forces that will help make it better. 1963 Dodge Custom 880 Shop Manual TeachUcomp Inc.

Popular Science gives our readers the information and tools to improve their technology and their world. The core belief that Popular Science and our readers share: The future is going to be better, and science and technology are the driving forces that will help make it better.

#### America, the Owner's Manual "O'Reilly Media, Inc."

Photoshop CS6 is truly amazing, but it can also be overwhelming if you ' re just getting started. This book makes learning Photoshop a breeze by explaining things in a friendly, conversational style—without technical jargon. After a thorough introduction to the program, you ' II delve deep into Photoshop ' s secrets with expert tips and practical advice you can use every day. The important stuff you need to know: Learn your way around. Get a guided tour of Photoshop ' s beautiful new workspace. Unlock the magic. Discover the most practical ways to use layers, channels, masks, paths, and other tools. Fine-tune your images. Learn techniques for cropping, retouching, and combining photos. Play with color. Drain, change, and add color; and create gorgeous black-and-whites and duotones. Be artistic. Create original illustrations and paintings, use text and filters effectively, and edit video clips. Share your work. Produce great-looking images for print and the Web. Work smarter and faster. Automate common chores and install plug-ins for complex tasks.

Dark Revelations - The Role Playing Game - Monster Manual MotorBooks International Student manual and Adviser's toolbox for a high school program in journalism.

## detailed diagrams, photos and specifications for the mechanical components of your vehicle such as the engine, transmission, suspension, brakes, fuel, exhaust, steering, electrical and drive line. Service / repair manuals were originally written by the automotive manufacturer to be used by their dealership mechanics. The following 1963 Dodge models are covered: 880. This factory written Detroit Iron shop manual is perfect for the restorer or anyone working on one of these vehicles.

The How-to-win Trial Manual - Sixth Edition "O'Reilly Media, Inc."

You can easily create a professional-looking website with nothing more than an ordinary computer and some raw ambition. Want to build a blog, sell products, create forums, or promote an event? No problem! This friendly, jargon-free book gives you the techniques, tools, and advice you need to build a site and get it up on the Web. The important stuff you need to know: Master the basics. Learn HTML5, the language of the Web. Design good-looking pages. Use styles to build polished layouts. Get it online. Find a reliable web host and pick a good web address. Use time-saving tools. Learn free tools for creating web pages and tracking your visitors. Attract visitors. Make sure people can find your site through popular search engines like Google. Build a community. Encourage repeat visits with social media. Bring in the cash. Host Google ads, sell Amazon ' s wares, or push your own products that people can buy via PayPal. Add pizzazz. Include audio, video, interactive menus, and a pinch of JavaScript.

Popular Science Createspace Independent Publishing Platform

Libraries, havens for the free exchange of ideas and information, face wide-ranging challenges relating to privacy and censorship from government, special interest groups, and others. With the updated seventh edition of the "Intellectual Freedom Manual", librarians have practical support at hand to address these troubling problems.

The Manual for Scholastic Newspaper Publications "O'Reilly Media, Inc."

Twins Edgar and Ellen, whose exploits have been reported in books from "Rare Beasts" to "Nod's Limbs," present a how-to book for aspiring members of their newly-established League of Mischievists. Teacher's Manual for Building Construction and Design Springer Science & Business Media Photoshop CC is truly amazing, but it can also be overwhelming if you ' re just getting started. This book makes learning Photoshop as easy as possible by explaining things in a friendly, conversational style—without technical jargon. After a thorough introduction to the program, you ' II delve deep into Photoshop' s secrets with expert tips and practical editing advice you can use every day. The important stuff you need to know: Learn your way around. Take a tour of Photoshop's workspace and learn how to customize it. Unlock the magic. Use layers, masks, and Smart Objects to safely edit your images. Perfect your photos. Learn techniques for cropping, color-correcting, retouching, and combining photos. Master color. Drain, change, and add color; create gorgeous black-and-whites, partial-color effects, and duotones. Be artistic. Create illustrations, paintings, and pro-level text; use filters effectively, edit video, and create 3D art. Share your work. Produce great-looking images for print, presentations, and the Web. Work smarter and faster. Automate common chores and install plug-ins for complex tasks. Popular Mechanics American Bar Association

Think you have to be a technical wizard to build a great web site? Think again. For anyone who wants to create an engaging web site--for either personal or business purposes--Creating Web Sites: The Missing Manual demystifies the process and provides tools, techniques, and expert guidance for developing a professional and reliable web presence. Like every Missing Manual,